<span id="page-0-0"></span>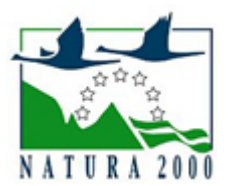

# NATURA 2000 - STANDARDOWY FORMULARZ DANYCH

dla obszarów specjalnej ochrony (OSO), proponowanych obszarów mających znaczenie dla Wspólnoty (pOZW), obszarów mających znaczenie dla Wspólnoty (OZW) oraz specjalnych obszarów ochrony (SOO)

OBSZAR PLB060015

NAZWA OBSZARU Zbiornik Podedwórze

# ZAWARTOŚĆ

- **[1. IDENTYFIKACJA OBSZARU](#page-0-1)**
- $\bullet$ [2. POŁOŻENIE OBSZARU](#page-0-2)
- **[3. INFORMACJE PRZYRODNICZE](#page-1-0)**
- [4. OPIS OBSZARU](#page-2-0)
- **[6. POWIĄZANIA OBSZARU](#page-3-0)**
- [7. MAPA OBSZARU](#page-4-0)

### <span id="page-0-1"></span>1. IDENTYFIKACJA OBSZARU

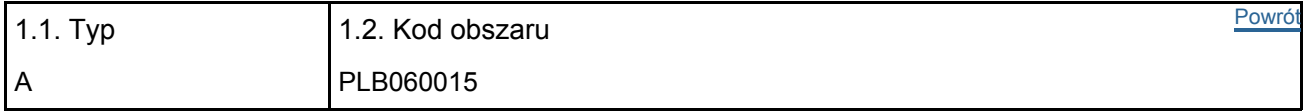

### 1.3. Nazwa obszaru

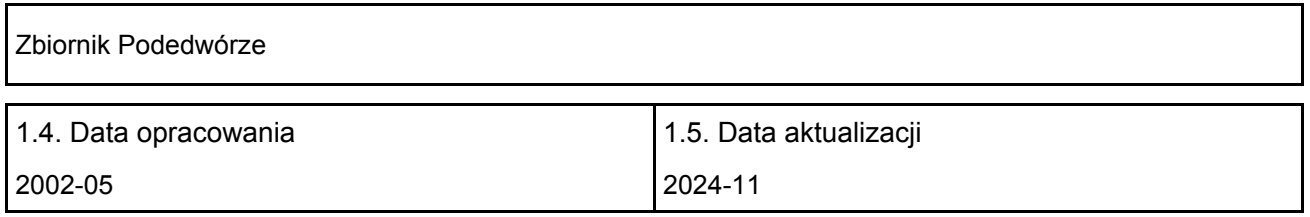

#### 1.6. Instytucja lub osoba przygotowująca wniosek:

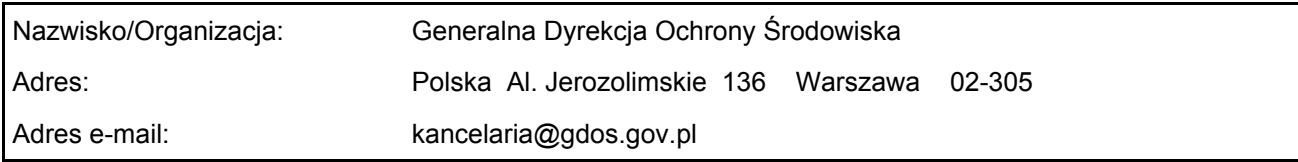

#### 1.7. Data wskazania oraz objęcia formą ochrony/klasyfikacji terenu

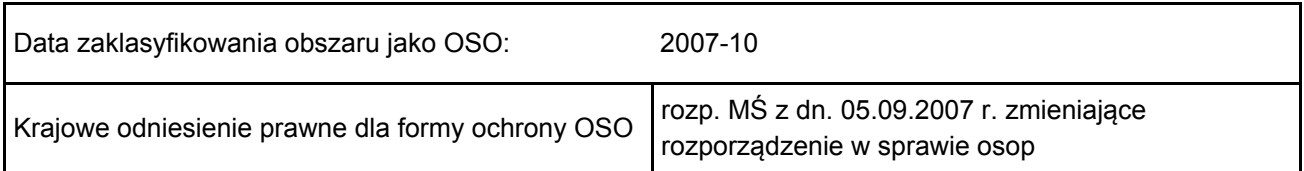

### <span id="page-0-2"></span>2. POŁOŻENIE OBSZARU

2.1. Położenie centralnego punktu [wartości dziesiętne stopni]:

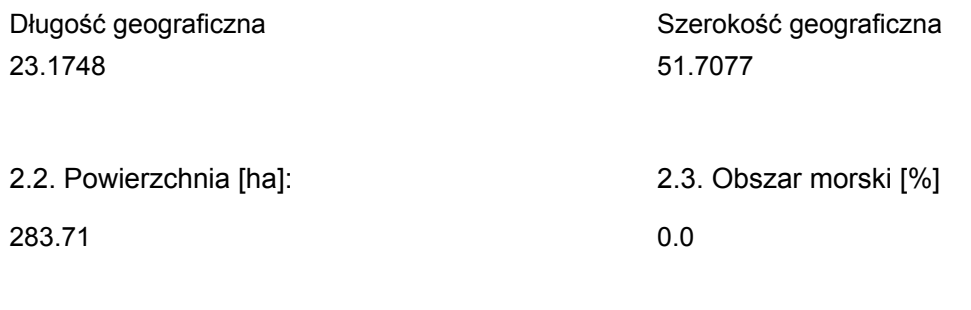

2.5. Kod i nazwa regionu administracyjnego

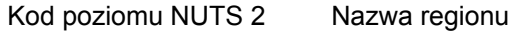

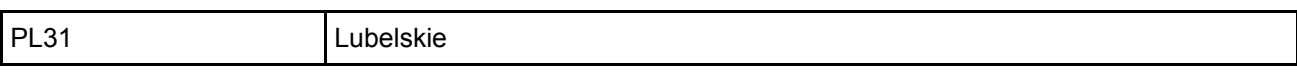

2.6. Region biogeograficzny

Kontynentalny (100.0 %)

# <span id="page-1-0"></span>3. INFORMACJE PRZYRODNICZE

3.2. Gatunki objęte art. 4 dyrektywy 2009I147IWE i gatunki wymienione w załączniku II do dyrektywy 92I43IEWG oraz ocena znaczenia obszaru dla tych gatunków

[Powrót](#page-0-0)

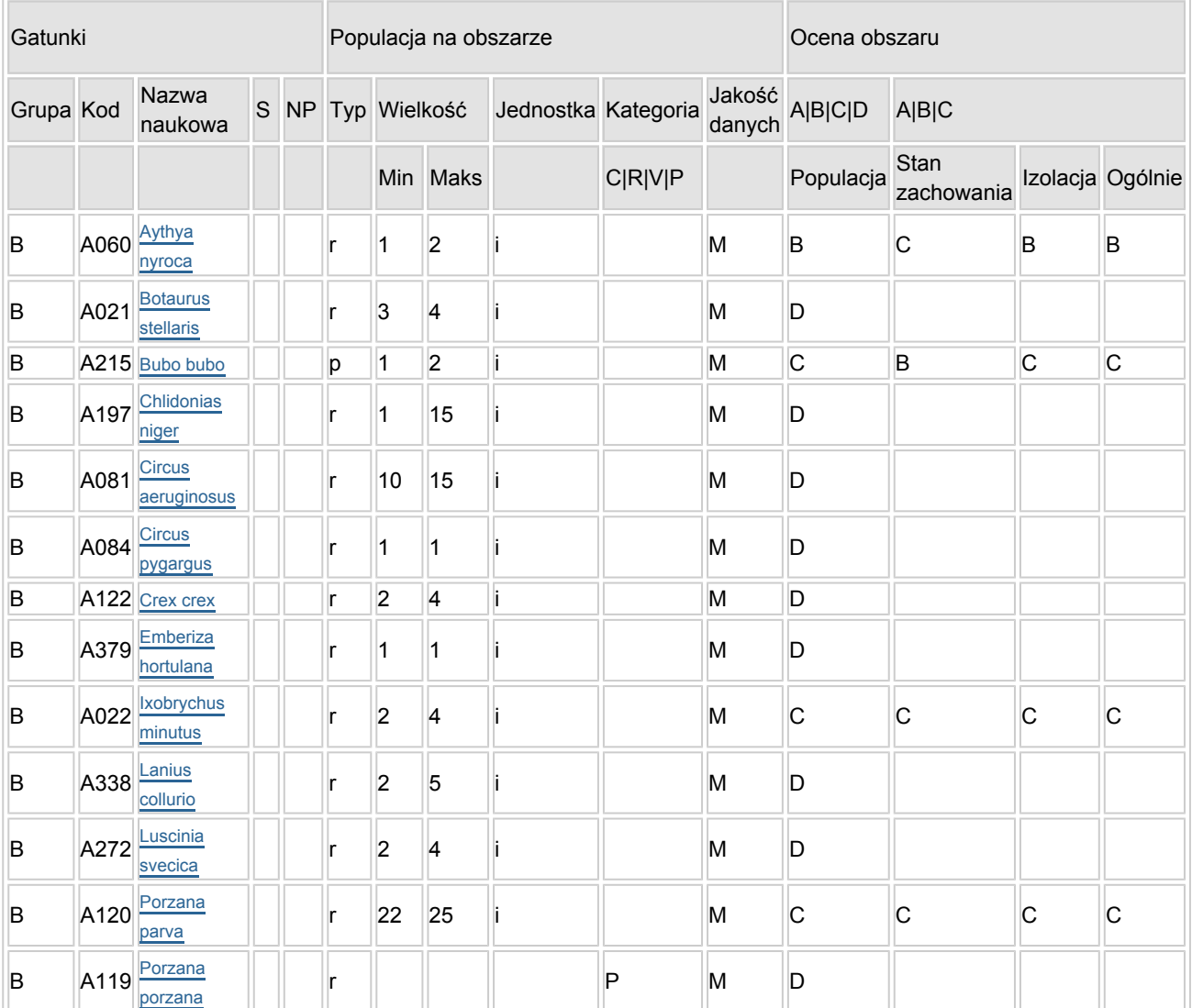

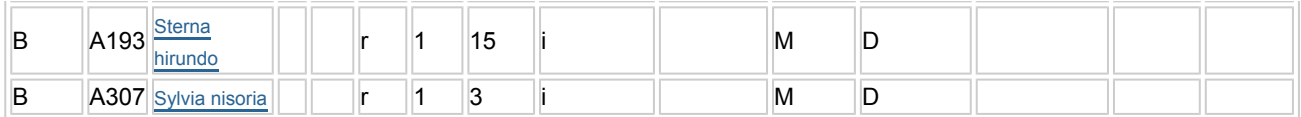

- Grupa:  $A = pday$ ,  $B = pdaki$ ,  $F = rby$ ,  $I = bezk$ regowce,  $M = ssaki$ ,  $P = roshiny$ ,  $R = qadv$ .
- S: jeśli dane o gatunku są szczególnie chronione i nie mogą być udostępnione publicznie, należy wpisać "tak".
- NP: jeśli dany gatunek nie występuje już na danym terenie, należy wpisać "x" (opcjonalnie).
- Typ: p = osiadłe, r = wydające potomstwo, c = przelotne, w = zimujące (w przypadku roślin i gatunków niemigrujących należy użyć terminu "osiadłe").
- $\bullet$  Jednostka: i = osobniki pojedyncze, p = pary lub inne jednostki według standardowego wykazu jednostek i kodów zgodnego ze sprawozdawczością na podstawie art. 12 i 17 (zob. [portal referencyjny](http://bd.eionet.europa.eu/activities/Natura_2000/reference_portal)).
- $\bullet$  Kategorie liczebności (kategoria): C = powszechne, R = rzadkie, V = bardzo rzadkie, P = obecne wypełnić, jeżeli brak jest danych (DD), lub jako uzupełnienie informacji o wielkości populacji.
- Jakość danych: G = "wysoka" (np. na podstawie badań); M = "przeciętna" (np. na podstawie częściowych danych i ekstrapolacji); P = "niska" (np. zgrubne dane szacunkowe); DD = brak danych (kategorię tę należy stosować wyłącznie, jeśli nie da się dokonać nawet zgrubnej oceny wielkości populacji - w takiej sytuacji można pozostawić puste pole dotyczące wielkości populacji, jednak pole "Kategorie liczebności" musi być wypełnione).

### <span id="page-2-0"></span>4. OPIS OBSZARU

#### 4.1. Ogólna charakterystyka obszaru

[Powrót](#page-0-0)

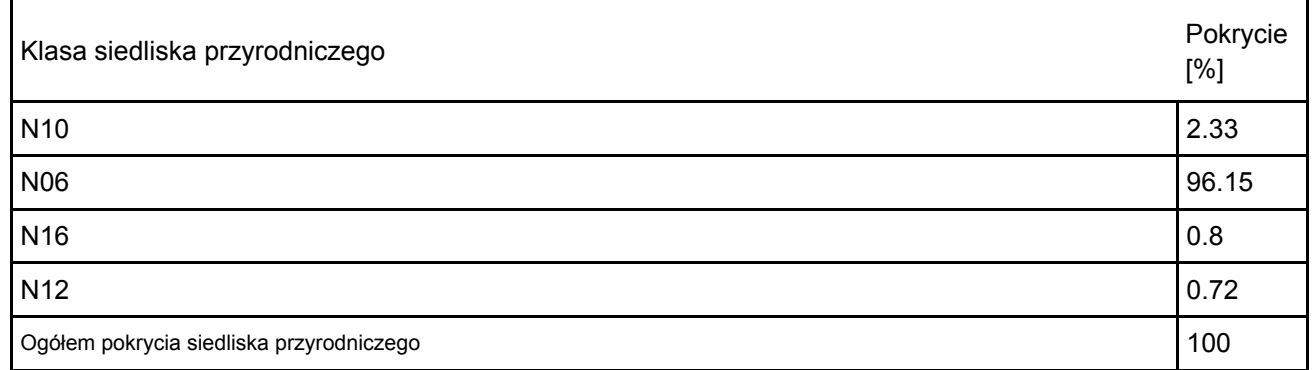

Dodatkowa charakterystyka obszaru:

Obszar obejmuje zbiornik retencyjny Podedwórze, wchodzący w skład systemu Kanału Wieprz-Krzna oraz otaczające tereny leśne, tereny rolne i podmokłe łąki. Dwa duże cieki wodne terenu to Zielawa i Kanał Wieprz-Krzna. Lesistość obszaru wynosi około 30%, z czego połowa to podmokłe olsy i siedliska grądowe.

#### 4.2. Jakość i znaczenie

Występuje co najmniej 15 gatunków ptaków z Załącznika I Dyrektywy Ptasiej, 6 gatunków z Polskiej Czerwonej Księgi (PCK).

Jedno z nielicznych w Polsce stanowisk lęgowych podgorzałki.

W okresie lęgowym obszar zasiedla co najmniej 1% populacji krajowej (C6) następujących gatunków ptaków: bączek (PCK), podgorzałka (PCK), puchacz (PCK); stosunkowo dużą liczebność (C7) osiąga bąk (PCK).

4.3. Zagrożenia, presje i działania mające wpływ na obszar

Najważniejsze oddziaływania i działalność mające duży wpływ na obszar

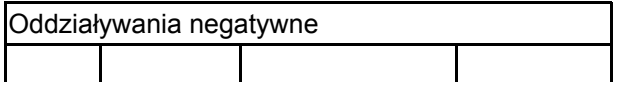

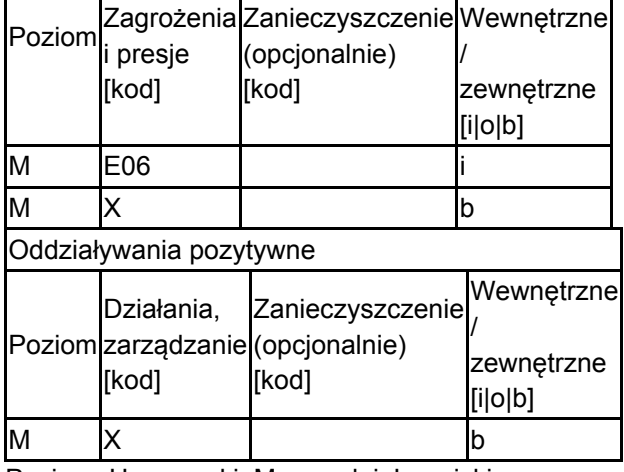

Poziom: H = wysoki, M = sredni, L = niski.

Zanieczyszczenie: N = stosowanie azotu, P = stosowanie fosforu/fosforanów, A = stosowanie kwasów/zakwaszanie, T = toksyczne chemikalia nieorganiczne,

O = toksyczne chemikalia organiczne, X = zanieczyszczenia mieszane.

 $i$  = wewnętrzne,  $o$  = zewnętrzne,  $b$  = jednoczesne.

4.4. Własność (opcjonalnie)

| уp                                   |                                         | [%] |
|--------------------------------------|-----------------------------------------|-----|
|                                      | Krajowa/federalna                       | 0   |
|                                      | Kraj<br>Publiczna związkowy/województwo | 0   |
|                                      | Lokalna/gminna                          | 0   |
|                                      | Inna publiczna                          | 0   |
| Własność łączna lub<br>współwłasność |                                         | 0   |
| Prywatna                             |                                         | 0   |
| Nieznana                             |                                         | 100 |
| Suma                                 |                                         | 100 |

### 4.5. Dokumentacja (opcjonalnie)

Głowaciński Z. (red.). 2001. Polska czerwona księga zwierząt. Kręgowce. PWRiL, Warszawa. Gromadzki M., Dyrcz A., Głowaciński Z., Wieloch M. 1994. Ostoje ptaków w Polsce. OTOP, Bibl. Monitor. Środ., Gdańsk. Gromadzki M., Gromadzka J., Sikora A., Wieloch M. 2002. Wielkość populacji i trendy liczebności wybranych gatunków ptaków lęgowych w Polsce w latach 1991-2002. ZO PAN, Gdańsk. Msc. Jaszcz Z. 1996-2000. Dane niepubl. - Zb. Podedwórze. Osieck E. 2000. Guidance notes for the selection of important Bird Areas in Europaean Union Memeber States and EU accession countries. Draft IBA Workshop Brussels,30 March-2Apr.2000. Msc. Sidło P.O.,Błaszkowska B.&Chylarecki P.(red.) 2004 Ostoje ptaków o randze europejskiej w Polsce. OTOP.Warszawa Sikora A., Rhde Z., Gromadzki M., Neubauer G., Chylarecki P. 2007 Atlas rozmieszczenia ptaków legowych Polski 1985-2004 Bogucki Wyd. Nauk., Poznań Wilk T., Jujka M., Krogulec J., Chylarecki P. 2010 Ostoje ptaków o znaczeniu międzynarodowym OTOP Marki Wójciak J., Biaduń W., Buczek T., Piotrowska M. 2005 Atlas ptaków lęgowych Lubelszczyzny. Lubelskie Towarzystwo Ornitologiczne. Zapisy poprzedniej wersji formularza SFD. Wersje historyczne dostępne w Generalnej Dyrekcji Ochrony Środowiska bądź na europejskiej witrynie internetowej http://natura2000.eea.europa.eu/

### <span id="page-3-0"></span>6. ZARZĄDZANIE OBSZAREM

6.1. Organ lub organy odpowiedzialne za zarządzanie obszarem:

[Powrót](#page-0-0)

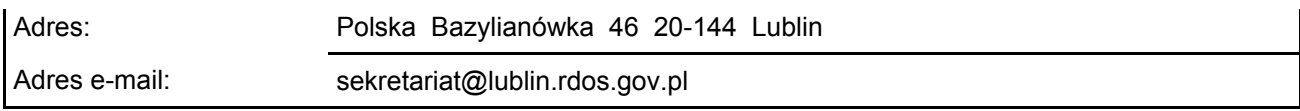

### 6.2. Plan(-y) zarządzania:

Aktualny plan zarządzania istnieje:

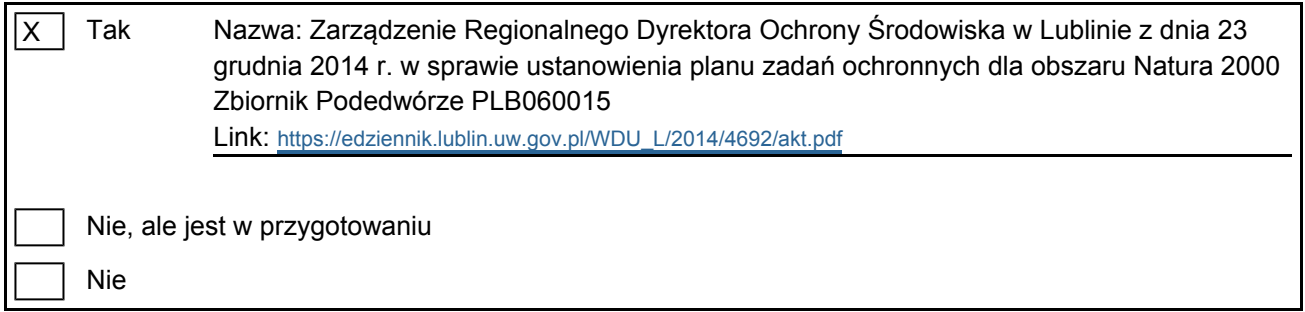

[Powrót](#page-0-0)

# <span id="page-4-0"></span>7. MAPA OBSZARU

Nr ID INSPIRE: | PL.ZIPOP.1393.N2K.PLB060015

Mapa załączona jako plik PDF w formacie elektronicznym (opcjonalnie)

 $\overline{X}$ Tak | Nie

Odniesienie lub odniesienia do oryginalnej mapy wykorzystanej przy digitalizacji granic elektronicznych (opcjonalnie)